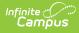

### **Consolidated Student ID File Extract** (Oregon)

Last Modified on 03/11/2024 8:47 am CDT

Report Logic | Report Editor | Generate the Report | Report Layout

Tool Search: SSID/USID/IUID Extracts

The Consolidated Student ID File provides a way to request a Unique Student Identifier (SSID) for a student who has never had a SSID record assigned to them by the state of Oregon or to update records for returning students. This file generates for the entire district for the School Year in the Campus toolbar.

This is a two-fold process:

- 1. Generate the extract to find the students who need the SSID. This is then sent to the state.
- 2. Once the SSIDs have been assigned, use the Consolidated Student ID Import to assign the SSIDs to the students.

| SSID/USID/IUID Extracts ☆                                                                                                    | Reporting > OR State Reporting > SSID/USID/IUID Extracts |
|----------------------------------------------------------------------------------------------------|----------------------------------------------------------|
| Consolidated Student ID (SSID) / Unique Staff Identifier (USID) / Instructional Unit Identifier (IUID) - Extracts                                                                                                    |                                                          |
| Consolidated Student ID (SSID) Extract: This too returns a student record to either assign a Student State D or to update<br>records for returning students. Select the Web Submission File Type to extract students who do not have an existing Student<br>State D in the selected school/calendar. Select the Record Maintenance File Type to extract students who have a Student<br>State D in the selected school/calendar. Choose the State Format to use the state defined comma separated file format;<br>otherwise choose one of the testing/debugging formats. |                                                          |
| Unique Staff Identifier (USID) Extract: This tool will extract a record for each staff that has at least one active District<br>Employment AND that does not have a Staff State D in the School Year selected on the Tool Bar. Choose the State Format to<br>get the file in the state defined comma separated file format, otherwise choose one of the testing/debugging formats.                                                                                                    |                                                          |
| Instructional Unit Identifier (IUID) Extract: This tool will extract a record for each active, instructional Section where<br>Instructional Unit D is blank on the Section Editor in the School Year selected on the Tool Bar. Choose the State Format to get<br>the file in the state defined comma separated file format, otherwise choose one of the testing/debugging formats.                                                                                                    |                                                          |
| Extract Options                                                                                                    |                                                          |
| Extract Consolidated Student ID (SSID) V                                                                                                    |                                                          |
| File Type Web Submission (New Students-SSID Request)                                                                                                    |                                                          |
| Format CSV V                                                                                                    |                                                          |
| Apply All Excludes                                                                                                    |                                                          |
| Generate Extract Submit to Batch                                                                                                    |                                                          |
| Refresh Show top 50 v tasks submitted between 10/09/2023 and 10/16/2023                                                                                                    |                                                          |
| Brito Duceue List Curved Time Report Tile Status Download U1132023 03252 PM SSD_10132023_1532 Complete Get the report                                                                                                    |                                                          |
|                                                                                                    |                                                          |
| Consolidated SSID                                                                                                    | Extract                                                  |

| <b>Read</b> - Access and generate the Consolidated SSID/USID/IUID Extracts. |
|-----------------------------------------------------------------------------|
| Write - N/A                                                                 |
| Add - N/A                                                                   |
| Delete - N/A                                                                |

For more information about Tool Rights and how they function, see the Tool Rights article.

# **Report Logic**

For new students to Oregon schools, a record reports for each unique student where the Student State ID is blank AND where the student has at least one active enrollment in the district at the

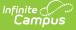

time of report generation for the School Year selected in the Campus toolbar.

For returning students to Oregon schools, a record reports for each unique student where the Student State ID is populated AND where the student has at least one active enrollment in the district at the time of report generation for the School Year selected in the Campus toolbar.

Unless the All Excludes checkbox is marked, students are NOT included, regardless of their SSID assignment, when:

- The Enrollment record is marked as State Exclude.
- The Grade Level of Enrollment is marked as State Exclude.
- The Calendar of Enrollment is marked as State Exclude.

| Field                 | Description                                                                                                    |
|-----------------------|----------------------------------------------------------------------------------------------------|
| Extract               | Indicates which report is being generated. For this instance, choose <b>Consolidated Student ID (SSID).</b>                                                                                                    |
| File Type             | <ul> <li>Determines which students report in the extract.</li> <li>Choose Web Submission (New Students SSID Request) for students who DO NOT have an existing SSID.</li> <li>Choose Record Maintenance (Returning Students - Update Information) for students who DO have an existing SSID.</li> </ul>                                                                                                    |
| Format                | Indicates how the report generates. Options include CSV, XML, and HTML                                                                                                    |
| Apply All<br>Excludes | <ul> <li>When marked, students who are marked as one of the following are included in the report: <ul> <li>No Show or State Exclude on the Enrollment record.</li> <li>Grade Level of enrollment is marked as State Exclude.</li> <li>Calendar of enrollment is marked as State Exclude.</li> </ul> </li> <li>When NOT marked, any student marked as Exclude or No Show are NOT included in the report.</li> </ul> |
| Report<br>Generation  | To generate the report immediately, use the <b>Generate Extract</b> option. To choose when the report generates, use the <b>Submit to Batch</b> option.<br>Submit to Batch is useful when generating the report for several calendars or for larger amounts of data being reported. See the Batch Queue article for more information.                                                                              |

#### **Report Editor**

#### **Generate the Report**

- 1. Select Consolidated Student ID (SSID) from the Extract dropdown list.
- 2. Select the desired Format.
- 3. Select the desired File Type.
- 4. Mark the Apply All Excludes checkbox to include enrollments, grade levels and calendars

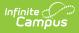

that are marked as State Exclude in the report.

5. Click the **Generate Extract** button to display the results of the report immediately, or click the **Submit to Batch** button to choose when the report generates.

| hkDigitStdntID | DistStdntID | ResdDistInstID | ResdSchlInstID | AttndDistInstID | AttndSchlInstID | InstFill | LgILNm  | LgIFNm   | LgIMNm suf | fix PrfrdLNn | n Pi |
|----------------|-------------|----------------|----------------|-----------------|-----------------|----------|---------|----------|------------|--------------|------|
|                | 24093       | 1              | 025            | 1               | 025             |          | Student | Amber    |            | Student      | A    |
|                | 24094       | 1              | 025            | 1               | 025             |          | Student | Benson   |            | Student      | B    |
|                | 24095       | 1              | 025            | 1               | 025             |          | Student | Cleo     |            | Student      | C    |
|                | 24096       | 1              | 025            | 1               | 025             |          | Student | Dylan    |            | Student      | D    |
|                | 24097       | 1              | 025            | 1               | 025             |          | Student | Emily    |            | Student      | E    |
|                | 24098       | 1              | 025            | 1               | 025             |          | Student | Franklin |            | Student      | F    |

Consolidated SSID Report - HTML Format

|   | A               | В           | С             | D              | E               | F               | G        | H       | 1.1      | J      | K      | L        | M          | N        | 0          | Р      |      |
|---|-----------------|-------------|---------------|----------------|-----------------|-----------------|----------|---------|----------|--------|--------|----------|------------|----------|------------|--------|------|
| 1 | ChkDigitStdntID | DistStdntID | ResdDistInstI | ResdSchlinstiD | AttndDistInstID | AttndSchlinstID | InstFill | LgILNm  | LgIFNm   | LgIMNm | suffix | PrfrdLNm | PrfrdFNm   | PrfrdMNm | BirthDtTxt | GndrCo | Hisp |
| 2 |                 | 123456      | i 1           | 25             | 1               | 25              |          | Student | Amber    | Z      |        | Student  | Amber      | т        | 1312007    | M      | Y    |
| 3 |                 | 234567      | / 1           | 25             | 1               | 25              |          | Student | Benson   | Y      |        | Student  | Ben        | S        | 12242006   | F      | N    |
| 4 |                 | 345678      | : 1           | 25             | 1               | 25              |          | Student | Cleo     | x      |        | Student  | Chantrelle | R        | 2142007    | M      | N    |
| 5 |                 | 456789      | 1             | 25             | 1               | 25              |          | Student | Dylan    | w      |        | Student  | Dylan      | Q        | 11302006   | F      | N    |
| 6 |                 | 567890      | ) 1           | 25             | 1               | 25              |          | Student | Emily    | V      |        | Student  | Emily      | Ρ        | 3012007    | M      | N    |
| 7 |                 | 678901      | 1             | 25             | 1               | 25              |          | Student | Franklin | U      |        | Student  | Franklin   | 0        | 10152006   | F      | N    |
| 8 |                 |             |               |                |                 |                 |          |         |          |        |        |          |            |          |            |        |      |
| 9 |                 |             |               |                |                 |                 |          |         |          |        |        |          |            |          |            |        |      |

Consolidated SSID Report - CSV Format

## **Report Layout**

| Data Element                                | Description                                                                                 | Location                                                                                                    |
|---------------------------------------------|---------------------------------------------------------------------------------------------|----------------------------------------------------------------------------------------------------|
| Check Digit Student<br>Identifier           | Lists the student's state-issued<br>identification number.<br><i>Numeric, 10 digits</i>     | Demographics > Person<br>Identifiers > Student State ID<br>Person.stateID                                                                                        |
| District Student Identifier                 | Lists the student's district-<br>issued identification number.<br><i>Numeric, 10 digits</i> | Demographics > Person<br>Identifiers > Local Student<br>Number<br>Person.studentNumber                                                                           |
| Resident District<br>Institution Identifier | Reports the district number in<br>which the student resides.<br><i>Numeric, 10 digits</i>   | Enrollments > State Reporting<br>Fields > Resident District<br>Enrollment.residentDistrict<br>District Information > State<br>District Number<br>District.number |

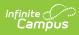

| Data Element                                 | Description                                                                                                    | Location                                                                                                    |
|----------------------------------------------|----------------------------------------------------------------------------------------------------|----------------------------------------------------------------------------------------------------|
| Resident School Institution<br>Identifier    | Reports the school number in which the student resides.<br><i>Numeric, 10 digits</i>                                                                 | Enrollments > State Reporting<br>Fields > Resident School<br>Enrollment.residentSchool                                  |
|                                              |                                                                                                    | District Information > State<br>School Number<br>School.number                                                          |
| Attending District<br>Institution Identifier | Reports the district number in which the student is enrolled.                                                                                        | Enrollments > State Reporting<br>Fields > Serving District<br>Enrollment.servingDistrict                                |
|                                              |                                                                                                    | District Information > State<br>District Number<br>District.number                                                      |
| Attending School<br>Institution Identifier   | Reports the school number in<br>which the student is enrolled.<br><i>Numeric, 10 digits</i>                                                          | Enrollments > State Reporting<br>Fields > Serving School<br>Enrollment.servingSchool                                    |
|                                              |                                                                                                    | District Information > State<br>School Number<br>School.number                                                          |
| Institution Filler                           | N/A                                                                                                    | N/A                                                                                                    |
| Legal Last Name                              | Reports the student's legal last<br>name.<br>When the Legal Last Name field<br>is not populated, information<br>reports from the Last Name<br>field. | Identities > Identity<br>Information > Protected<br>Identity Information > Legal<br>Last Name<br>Identity.legalLastName |
|                                              | Alphanumeric, 50 characters                                                                                                    | Demographics > Person<br>Information > Last Name<br>Identity.lastName                                                   |

| Data Element          | Description                                                                                                    | Location                                                                                                    |
|-----------------------|----------------------------------------------------------------------------------------------------|----------------------------------------------------------------------------------------------------|
| Legal First Name      | Reports the student's legal first<br>name.<br>When the Legal First Name field<br>is not populated, information<br>reports from First Name field.<br><i>Alphanumeric, 30 characters</i>           | Identities > Identity<br>Information > Protected<br>Identity Information > Legal<br>First Name<br>Identity.legalFirstName<br>Demographics > Person<br>Information > First Name<br>Identity.firstName     |
| Legal Middle Name     | Reports the student's legal<br>middle name.<br>When the Legal Middle Name<br>field is not populated,<br>information reports from the<br>Middle Name field.<br><i>Alphanumeric, 30 characters</i> | Identities > Identity<br>Information > Protected<br>Identity Information > Legal<br>Middle Name<br>Identity.legalMiddleName<br>Demographics > Person<br>Information > Middle Name<br>Identity.middleName |
| Suffix                | Indication student is considered<br>a Junior, III, etc.<br><i>Alphanumeric, 3 characters</i>                                                                                                    | Demographics > Person<br>Information<br>Identity.suffix                                                                                                    |
| Preferred Last Name   | Reports the student's last<br>name.<br><i>Alphanumeric, 50 characters</i>                                                                                                    | Demographics > Person<br>Information > Last Name<br>Identity.lastName                                                                                                    |
| Preferred First Name  | Reports the student's first<br>name.<br><i>Alphanumeric, 30 characters</i>                                                                                                    | Demographics > Person<br>Information > First Name<br>Identity.firstName                                                                                                    |
| Preferred Middle Name | Reports the student's legal<br>middle name.<br><i>Alphanumeric, 30 characters</i>                                                                                                    | Demographics > Person<br>Information > Middle Name<br>Identity.middleName                                                                                                    |
| Birth Date            | Reports the student's date of<br>birth.<br><i>Date field, 8 digits (MMDDYYYY)</i>                                                                                                    | Demographics > Person<br>Information > Birth Date<br>Identity.birthDate                                                                                                    |

| Data Element                           | Description                                                                                                    | Location                                                                                                    |
|----------------------------------------|----------------------------------------------------------------------------------------------------|----------------------------------------------------------------------------------------------------|
| Gender Code                            | Reports the student's Legal<br>Gender as either Male (M),<br>Female (F) or Non-Binary (X).<br>When the Legal Gender field is<br>not populated, information<br>reports from the Gender field.<br>When the Legal Gender or<br>Gender fields are not<br>populated, reports a value of X.<br><i>Alphanumeric, 1 character (M,</i><br><i>F, X)</i> | Identities > Identity<br>Information > Protected<br>Identity Information > Legal<br>Gender<br>Identity.legalGender<br>Demographics > Person<br>Information > Gender<br>Identity.Gender |
| Hispanic/Latino Ethnicity<br>Flag      | <ul> <li>An indication of whether a student identifies as having a Hispanic ethnicity.</li> <li>Reports a value of Y when <i>Is the individual Hispanic/Latino?</i> is set to Yes.</li> <li>Reports a value of N when <i>Is the individual Hispanic/Latino?</i> is set to No or is not populated.</li> </ul>                                  | Demographics > Person<br>Information > Is the individual<br>Hispanic/Latino?<br>Identity.hispanicEthnicity                                                                             |
| American Indian/Alaskan<br>Native Flag | Reports a value of Y when the<br>American Indian or Alaskan<br>Native checkbox is marked.<br>Reports a value of N when it is<br>not marked.<br><i>Alphanumeric, 1 character (Y or</i><br><i>N)</i>                                                                                                    | Demographics > Person<br>Information > Race/Ethnicity ><br>American Indian or Alaska<br>Native<br>Identity.raceEthnicity                                                               |
| Asian Race Flag                        | Reports a value of Y when the<br>Asian checkbox is marked.<br>Reports a value of N when it is<br>not marked.<br><i>Alphanumeric, 1 character (Y or</i><br><i>N)</i>                                                                                                    | Demographics > Person<br>Information > Race/Ethnicity ><br>Asian<br>Identity.raceEthnicity                                                                                             |

| Data Element                                        | Description                                                                                                    | Location                                                                                                    |
|-----------------------------------------------------|----------------------------------------------------------------------------------------------------|----------------------------------------------------------------------------------------------------|
| Black Race Flag                                     | Reports a value of Y when the<br>Black/African American<br>checkbox is marked.<br>Reports a value of N when it is<br>not marked.<br><i>Alphanumeric, 1 character (Y or</i><br><i>N)</i>                       | Demographics > Person<br>Information > Race/Ethnicity ><br>Black or African American<br>Identity.raceEthnicity                    |
| White Race Flag                                     | Reports a value of Y when the<br>White checkbox is marked.<br>Reports a value of N when it is<br>not marked.<br><i>Alphanumeric, 1 character (Y or</i><br><i>N)</i>                                           | Demographics > Person<br>Information > Race/Ethnicity ><br>White<br>Identity.raceEthnicity                                        |
| Native Hawaiian/Other<br>Pacific Islander Race Flag | Reports a value of Y when the<br>Native Hawaiian or Other<br>Pacific Islander checkbox is<br>marked.<br>Reports a value of N when it is<br>not marked.<br><i>Alphanumeric, 1 character (Y or</i><br><i>N)</i> | Demographics > Person<br>Information > Race/Ethnicity ><br>Native Hawaiian or Other<br>Pacific Islander<br>Identity.raceEthnicity |
| Race Filler                                         | N/A                                                                                                    | N/A                                                                                                    |
| Language of Origin Code                             | Reports the language that is<br>most often spoken in the<br>student's home.<br><i>Numeric, 4 digits</i>                                                                                                    | Demographics > Person<br>Information > Home Primary<br>Language<br>Identity.homePrimaryLanguage                                   |
| Partial Social Security<br>Number                   | Reports the last four digits of<br>the student's Social Security<br>number.<br><i>Numeric, 4 digits</i>                                                                                                    | Demographics > Person<br>Information > Soc Sec Num<br>Identity.SSN                                                                |
| Enrolled Grade Code                                 | Reports the state grade level<br>that is mapped to the student's<br>grade level of enrollment.<br><i>Numeric, 2 digits</i>                                                                                    | Enrollments > General<br>Enrollment Information > State<br>Grade Level<br>Enrollment.stateGradeLevel                              |
|                                                     | -                                                                                                    |                                                                                                    |

| Data Element         | Description                                                                                                    | Location                                                                                                    |
|----------------------|----------------------------------------------------------------------------------------------------|----------------------------------------------------------------------------------------------------|
| Street Address       | Reports the student's Primary<br>Household address.<br><i>Alphanumeric, 45 characters</i>                                                                                                    | Household > Address ><br>Number, Prefix, Street, Tag<br>Address.number<br>Address.prefix<br>Address.street<br>Address.tag |
| City                 | Reports the city in which the student resides.<br><i>Alphanumeric, 20 characters</i>                                                                                                    | Household > Address > City<br>Address.city                                                                                |
| Zip Code             | Reports the five digit zip code<br>of the student's address.<br><i>Numeric, 5 digits</i>                                                                                                    | Household > Address > Zip<br>Address.zip                                                                                  |
| Zip Plus Four Code   | Reports the additional four<br>digits of the zip code associated<br>with the student's address.<br><i>Numeric, 4 digits</i>                                                                                                    | Household > Address > Zip<br>Address.zip                                                                                  |
| Resident County Code | Reports the county of residence<br>code from the student's<br>primary enrollment record as of<br>the date of generation.<br>When there is no primary<br>enrollment, reports from the<br>partial enrollment, then from<br>the Special Education<br>enrollment.<br>When there are multiple<br>primary enrollments, reports<br>from the most recent entered<br>enrollment.<br><i>Numeric, 2 digits</i> | Enrollment > State Reporting<br>Fields > Resident County<br>Enrollment.residentCounty                                     |

| Data Element                            | Description                                                                                                    | Location                                                                                                    |
|-----------------------------------------|----------------------------------------------------------------------------------------------------|----------------------------------------------------------------------------------------------------|
| Phone Number                            | Reports the student's 10-digit<br>phone number as entered in<br>the Cell Phone field in the<br>Personal Contact Information.<br>When the Cell Phone field is not<br>populated, reports from the<br>Other Phone field.<br><i>Numeric, 10 digits</i><br><i>(XXXXXXXXX)</i>                                                                                                    | Demographics > Personal<br>Contact Information > Cell<br>Phone<br>Contact.cellPhone                                                                           |
| Teacher Filler                          | N/A                                                                                                    | N/A                                                                                                    |
| High School Entry Cohort<br>School Year | Reports the concatenated<br>school year value based on the<br>student's date of first entry into<br>9th grade.<br>When the student enters 9th<br>grade in the 22-23 school year,<br>a value of 2223 reports.<br><i>Numeric, 4 digits</i>                                                                                                    | Graduation > Date First<br>Entered Grade 9<br>Graduation.grade9Date                                                                                           |
| Student Filler                          | N/A                                                                                                    | N/A                                                                                                    |
| Economically<br>Disadvantaged Flag      | <ul> <li>Reports a value of Y when: <ul> <li>The active school history<br/>at the time of report<br/>generation identifies the<br/>school as Provision 2.</li> <li>The student has an active<br/>FRAM record at the time of<br/>report generation where<br/>the Eligibility is Free or<br/>Reduced.</li> </ul> </li> <li>Reports a value of N when there<br/>is no active FRAM record or<br/>when the Eligibility is NOT Free<br/>or Reduced.</li> <li>Alphanumeric, 1 character (Y or<br/>N)</li> </ul> | Eligibility > Eligibility Detail ><br>Eligibility<br>POSEligibility.eligibility<br>School > School History ><br>Provision Status<br>SchoolAttribute.provision |

| Data Element           | Description                                                                                                    | Location                                                                            |
|------------------------|----------------------------------------------------------------------------------------------------|-------------------------------------------------------------------------------------|
| Title 1 Flag           | Reports a value of Y when the<br>student has an active Title 1<br>record on the date of report<br>generation.<br>When there is no active Title 1<br>record on the date of report<br>generation, a value of N<br>reports.<br><i>Alphanumeric, 1 character (Y or</i><br><i>N)</i>          | Title 1 > Start Date, End Date<br>Title1.startDate<br>Title1.endDate                |
| Special Education Flag | <ul> <li>Reports a value of Y when the student has a locked IEP OR has a data plan that is active on the day of report generation AND has a Special Ed Eligibility entry of Yes.</li> <li>Otherwise, reports a value of N.</li> <li><i>Alphanumeric, 1 character (Y or N)</i></li> </ul> | Enrollments > Special Ed Fields<br>> Status<br>Enrollment.specialEdStatus           |
| Section 504 Flag       | Reports a value of Y when the<br>student has an active Section<br>504 record on the date of report<br>generation.<br>Otherwise, reports a value of N.<br><i>Alphanumeric, 1 character (Y or</i><br><i>N)</i>                                                                             | Section 504 > Start Date, End<br>Date<br>Section504.startDate<br>Section504.endDate |

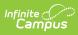

| Data Element           | Description                                                                                                    | Location                                                                                                    |
|------------------------|----------------------------------------------------------------------------------------------------|----------------------------------------------------------------------------------------------------|
| Migrant Education Flag | <ul> <li>Reports a value of Y when the student has an active Migrant record on the date of report generation.</li> <li>Active is defined as the report generation date being on or after the Services Start Date and on or before the Services End Date.</li> <li>Otherwise, reports a value of N.</li> <li><i>Alphanumeric, 1 character (Y or N)</i></li> </ul>                    | Migrant > Services Start Date,<br>Services End Date<br>Migrant.servicesStartDate<br>Migrant.servicesEndDate                           |
| Indian Education Flag  | N/A                                                                                                    | N/A                                                                                                    |
| English Learning Flag  | Reports a value of Y ONLY when<br>the student has an active EL<br>record at the time of generation<br>where the EL Program Status is<br>EL.<br>Active is defined as the report<br>generation date being on or<br>after the Identified Date and on<br>or before the Program Exit<br>Date.<br>Otherwise, reports a value of N.<br><i>Alphanumeric, 1 character (Y or</i><br><i>N)</i> | English Learner > Program<br>Status, Identified Date,<br>Program Exit Date<br>lep.programStatus<br>lep.identifiedDate<br>lep.exitDate |
| Distance Learning Flag | Reports a value of Y when the<br>Distance Learning checkbox is<br>marked on the student's<br>enrollment record.<br>Otherwise, reports a value of N.<br><i>Alphanumeric, 1 character (Y or</i><br><i>N)</i>                                                                                                    | Enrollments > State Reporting<br>Fields > Distance Learning<br>Enrollment.distanceLearning                                            |

| Data Element                              | Description                                                                                                    | Location                                                                                                    |
|-------------------------------------------|----------------------------------------------------------------------------------------------------|----------------------------------------------------------------------------------------------------|
| Homeschool Flag                           | <ul> <li>Reports a value of Y when the<br/>Home School checkbox is<br/>marked on the student's<br/>enrollment record.</li> <li>Otherwise, reports a value of N.</li> <li><i>Alphanumeric, 1 character (Y or</i><br/><i>N)</i></li> </ul> | Enrollments > State Reporting<br>Fields > Home School<br>Enrollment.homeSchooled                                                                              |
| Transition Program Flag                   | N/A                                                                                                    | N/A                                                                                                    |
| Alternative Education<br>Program Flag     | Reports a value of Y when the<br>student's calendar of<br>enrollment as of the report<br>generation date contains a<br>Calendar Type of Alternative.<br>Otherwise, reports a blank<br>value.<br>Alphanumeric, 1 character (Y)            | Calendar Information ><br>Calendar Info > Type<br>Calendar.type                                                                                               |
| American Indian Tribal<br>Membership Code | Reports the student's Detailed<br>Ancestry/Tribal Codes selection<br>when the student's<br>Race/Ethnicity is marked as<br>American Indian or Alaska<br>Native.<br>Otherwise, reports a blank<br>value.<br><i>Numeric, 3 digits</i>       | Identities > Race/Ethnicity ><br>American Indian or Alaska<br>Native, Detailed<br>Ancestry/Tribal Codes<br>Identity.raceEthnicity<br>Identity.raceSubcategory |
| Talented and Gifted Flag                  | Reports a value of Y when the<br>student has an active Gifted<br>record as of the date of report<br>generation.<br>Otherwise, reports a value of N.<br><i>Alphanumeric, 1 character (Y)</i>                                              | Gifted > Start Date, End Date<br>gifted.startDate<br>gifted.endDate                                                                                           |
| Additional Language Code                  | Reports any additional<br>language codes assigned on the<br>student's Identities record.<br>Alphanumeric, 4 characters                                                                                                    | Identities > Secondary<br>Language<br>Identity.altLanguage                                                                                                    |

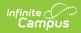

| Data Element       | Description | Location |
|--------------------|-------------|----------|
| Demographic Filler | N/A         | N/A      |